# PAMM Account Regulations Регламент предоставления услуги ПАММ-счет

Version: September 2020 Версия: сентябрь 2020

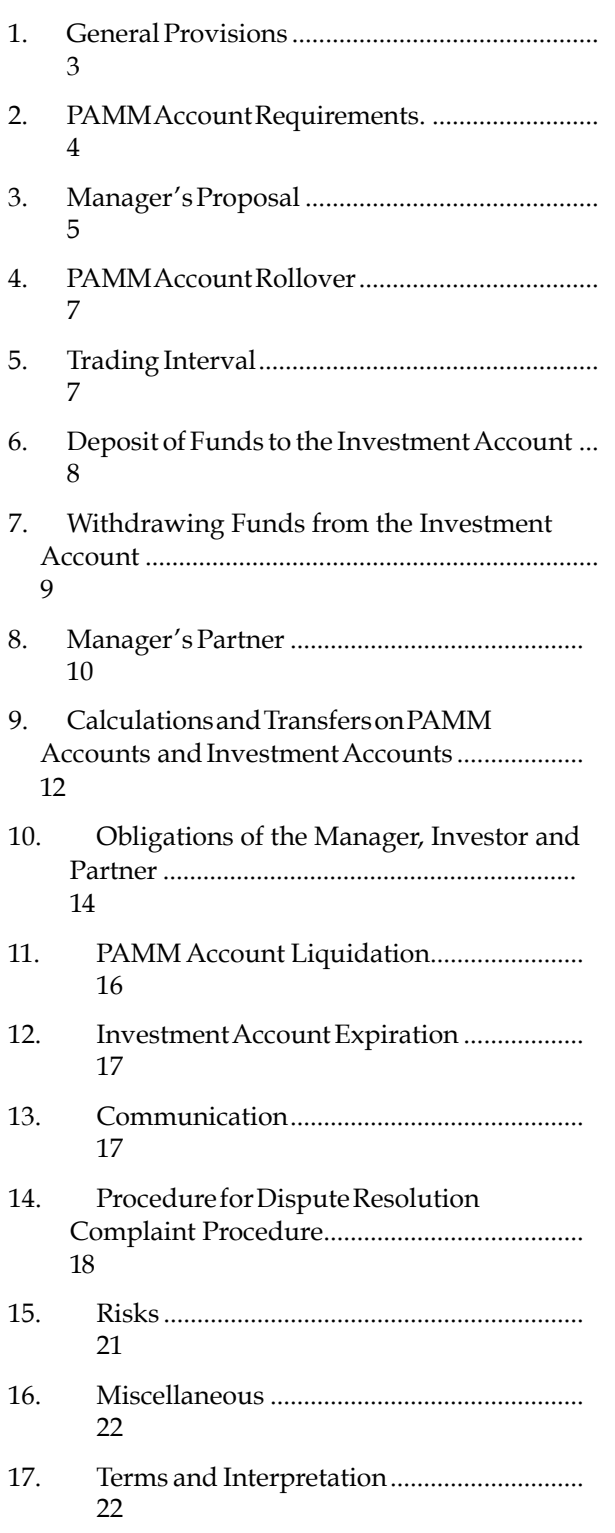

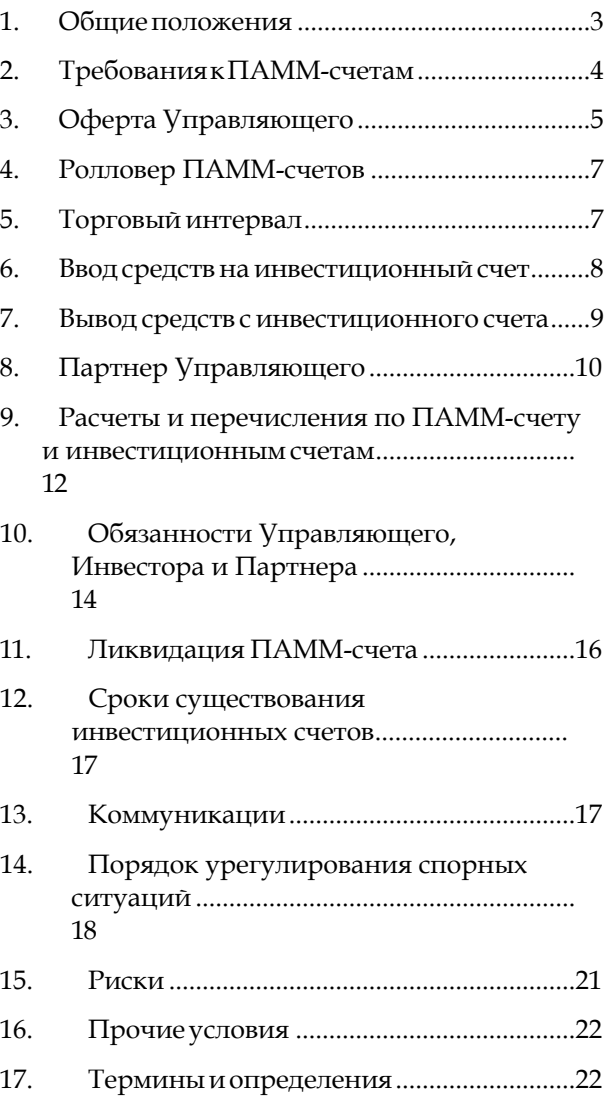

### **General Provisions**  $1.$

 $11$ These Regulations define the terms and conditions under which Future Management Systems Ltd (hereinafter," Company") provides the PAMM Account service to Clients.

The PAMM Account service is designed to  $12$ connect Investors' Investment Accounts to the account of the Manager (hereinafter, "Manager") for purposes of further transactions of the Manager on the financial markets in the interests of the Investors. The PAMM Account combines Investors' Investment Accounts into a single trading account.

1.3. The Manager is an agent of the Investor in relation to the Investment Account and does not provide trust management of the Investor's funds.

 $1.4.$ Only the Manager can carry out trading operations on the PAMMAccount.

 $1.5.$ The opening and closing of the Investment Accounts as well as non-trading operations of deposit/withdraw funds to/from the Investment Account can be performed only by the Investor.

 $1.6.$ All calculations on both PAMM Accounts and Investment Accounts, as well as the transfer of all types of remuneration to the Manager and PAMM Partners (hereinafter "Partner") are carried out by the Company.

1.7. The terms and conditions which regulate the Manager's trading operations as well as nontrading operations of the Manager and Investors are defined in these Regulations, the Client Agreement, Regulations for Non-trading Operations and other applicable documents which are published in the "Regulatory Documents and Agreements" subsection of the " ABOUT US" section, as well as the " Investments" section of the Company Website.

### $\mathbf{1}$ . Обшие положения

 $1.1.$ Настоящий Регламентопределяет условия, в соответствии с которыми Future Management Systems Ltd (далее - «Компания») предоставляет Клиентам сервис ПАММ-счет.

Сервис ПАММ-счет объединяет  $1.2.$ инвестиционные счета в единый торговый счет с целью присоединения инвестиционных счетов Инвесторов к счету управляющего (далее -«Управляющий») для совершения сделок Управляющим на финансовых рынках в интересах Инвесторов.

1.3. Управляющий является агентом Инвесторав отношении инвестиционного счета и не осуществляет доверительного управления деньгами Инвестора.

Все торговые операции на ПАММ-1.4. счете может совершать только Управляющий.

Открытие и закрытие  $1.5.$ инвестиционного счета, а также неторговые операции ввода / вывода средств на инвестиционный счет / с инвестиционного счета может совершать только Инвестор.

Все расчеты по ПАММ-счетам и 1.6. инвестиционным счетам, перечисление всех видов вознаграждения Управляющему и ПАММ- партнерам (здесь и далее «Партнер») Управляющего производятся Компанией.

1.7. Условия, на которых Управляющий совершает торговые операции, а также Управляющий и Инвесторы совершают неторговые операции, определены в настоящем Регламенте, Клиентском соглашении, Регламенте осуществления неторговых операций и в других применимых документах, которые находятся в подразделе «Договоры и регламенты» раздела «О компании», а также в разделе «Инвестиции» на Веб-сайте Компании.

1.8. Company reserves the right to publish rating ofInvestorsontheCompany'sWebsite. Companymay include in the rating following details of the Investor: nickname or in case the Investor has not chosen one - last three digits of Investors account number, photo (if Investor has uploaded one), profitability per week in percentage, amount of investment, amount of profit and number of PAMM Accounts, investments in which acquired the weekly profit

1.8. Компанияимеетправопубликовать рейтинг Инвесторов на Веб-сайте Компании. Компания может указывать в рейтинге следующие данные Инвесторов: ник или, в случае, если Инвестор не выбрал ник, последние три цифры Личного кабинета Инвестора, фото (если Инвестор его загрузил), доходность за неделю в процентах, сумма инвестиций, сумма прибыли и количество.

# **2. PAMM Account Requirements. 2. Требования к ПАММ-счетам**

2.1. As a guarantee to observe Investor interests, the Manager must be an Investor in their ownPAMM Account. This is done by way of the mandatory contribution of Manager's Capital.

2.2. Whenregistering aPAMMAccount, the Manager's Capital is transferred to the Manager's Investment Account.

2.3. The balance of the Manager's Investment Accounts which is equal to or less than the Manager's Capital can be withdrawn only when the PAMM Account is liquidated.

2.4. TheManager canonly increase the Manager's Capital and may not decrease it.

2.5. When creating a PAMM Account and transferring the Manager's Capital to the account, a Manager must determine whether their account will be public or private:

- a. PublicPAMMAccounts appearinthe full list of accounts on the Company Website, and monitoring of them is visible to all, plus a dedicated thread in the forum is created for this type of PAMM Account. The creationof a PublicPAMMAccount requirestheManager to specify a nickname and password on the Company's forum.
- b. Private PAMM Accounts cannot be converted into public ones at a latertime.
- c. Public PAMM Accounts cannot be converted into private ones at a later time.
- d. The minimum amount of funds needed as an initial deposit for a Manager to create a Public PAMM Account is published in the "Trading Conditions" subsection of the "FOREX METALS & CFDS" section of the Company Website.

2.1. Вкачестве гарантиисоблюдения интересов Инвесторов Управляющий также становится ИнвесторомсвоегоПАММ-счета путемвнесения капитала Управляющего.

2.2. При регистрации ПАММ-счета капитал Управляющего зачисляется на инвестиционный счет Управляющего.

2.3. Остатоксредствнаинвестиционном счете Управляющего, равный капиталу Управляющего или меньше этой величины, возвращается Управляющему только при ликвидации ПАММ- счета.

2.4. Управляющий может изменятьпараметр «Капитал управляющего» только в большую сторону.

2.5. При создании ПАММ-счета и переводе капитала Управляющего на счет Управляющий определяет публичность ПАММ-счета:

- a. Публичный ПАММ-счет попадает в полный список счетов на Веб-сайте Компании, мониторингсчета становитсядоступендля всех, а на форуме заводится отдельная веткадля этогоПАММ-счета.Длясоздания публичного ПАММ-счета необходимо указать ник и пароль на форуме Компании.
- b. Непубличный ПАММ-счет невозможно сделатьпубличным послеегосоздания.
- c. Публичный ПАММ-счет невозможно позднее конвертировать в непубличный.
- d. Минимальные суммы начального депозита Управляющегодлясоздания публичногои непубличного ПАММсчетов публикуются вподразделе «Торговые условия»раздела «Forex,металлыиCFD»наВебсайте Компании.

2.6. The name and description of a PAMM Account must not contain any of the following elements: obscene language or any elements that are insulting in nature, including racial, religious, nationalistic and ethnic slurs; guarantees of profits or other promises; direct or indirect references to competing companies or their advertisements; the word"FutureFX";thenames ofgovernmentofficialsand agencies;references to gambling or financial pyramid schemes; any hyperlinks; and the names of PAMM Accounts or PAMM Portfolios of other managers if such a reference will clearly mislead investors as to which manager owns the PAMM Account or PAMM Portfolio. The following elements can be used: the manager's first name and last name; the names of trading indicators; descriptions of an advisor or trading strategy; the denomination of the account; and any other elements that don't violate the restrictions listed above. The Company reserves the right to change the name of PAMM Accounts at its own discretion and without prior warning.

2.6. Управляющий обязан соблюдать следующие требованиякназваниюиописанию ПАММ-счета, а также их элементов: они не должны содержать нецензурные выражения и намеки на них, оскорбления в любой форме, касающиеся социальной, расовой, национальной, языковой или религиозной принадлежности, обещания доходности и гарантий, рекламу конкурентов и намеки на них, наименования с использованием слова «FutureFX», наименования органов государственной власти, названия, связанные с игорным бизнесом и финансовыми пирамидами, любые гиперссылки, названия ПАММ-счетов либо ПАММ-портфелей других Управляющих, если такое использование будет явно вводить в заблуждение инвесторов относительно принадлежности ПАММ-счета тому или иному Управляющему. Допускаются к использованию имя, фамилия Управляющего, название торгового индикатора, описание советника или торговой стратегии, валюта ПАММ-счета или любое название, не противоречащее изложенным выше требованиям. Компания оставляет за собой право в одностороннем порядке изменить название ПАММ-счета без объяснения причин.

## $\overline{3}$ . **Manager's Proposal**

The Manager's Proposal ("Proposal")  $3.1.$ refers to the Manager's offer to potential Investors to open Investment Accounts within the Manager's PAMM Account.

 $3.2.$ The Proposal consists of a set of parameters that the Company uses to calculate the Manager's Remuneration, and also defines other conditions for opening Investment Accounts within the PAMM Account.

 $3.3.$ The Investor's acceptance of the Proposal does not bind the Manager and the Investor with contractual obligations and under no circumstances leads to the conclusion of a contract.

 $3.4.$ A Manager can create a Proposal immediately after opening a PAMM Account. The Proposal will remain inactive, and Investors will be unable to invest funds in the PAMM Account until the Manager has taken the necessary steps to activate the PAMM Account. A Manager may only create one public Proposal, but may create as many private Proposals as they like.

3.5. To activate a Proposal and allow for Investor deposits to be accepted, the Manager must submit a corresponding request and verify the information provided when registering to become a Company

Client. The terms for activating Proposals are

### 3. Оферта Управляющего

Оферта Управляющего (далее - $3.1.$ «Оферта») означает предложение потенциальным Инвесторам создать инвестиционные счета в составе ПАММ-счета Управляющего.

 $3.2.$ Оферта состоит из набора параметров, используемых Компанией для расчета сумм вознаграждения Управляющего, а также определяющих иные условия создания инвестиционных счетоввсоставе ПАММ-счета.

Принятие Оферты Инвестором не 3.3. связывает Управляющего и Инвестора договорными обязательствами и ни при каких обстоятельствах не ведет к заключению договора.

Управляющий может создавать Оферты 3.4. сразу после открытия ПАММ-счета. Такие Оферты будут неактивны, ввод средств Инвесторами по ним будет запрещен до тех пор, пока Управляющий не предпримет необходимые шаги для активации ПАММсчета. Число непубличных Оферт на одном ПАММ-счете не ограничено, но публичная Оферта может быть только одна.

Для активации Оферты и разрешения  $3.5.$ ввода средств Инвесторами Управляющий обязан предоставить соответствующее заявление и подтвердить данные, указанные прирегистрациив качестве Клиента Компании. Условия активации availableontheCompanyWebsiteinthe" FAQ" section.

3.6. The Company allows Managers to create Proposals from one to ten different levels with parameters which outline the conditions for investment. The conditions of investment and creation of a Proposal are published in the " Trading Conditions" subsection of the "FOREX METALS & CFDS" section ofthe Company Website.

3.7. The Company reserves the right to block an investment in a PAMM account under the following circumstances:

- a. when fraudulent activity issuspected;  $\qquad \qquad$  а. При подозрениях в
- b. when the forum rules are not observed; b. При несоблюдении правилфорума.
- c. when there is not enough activity on the account's discussion threadin the forum or in the "Discussion" tab on the account's page in the "INVESTMENTS" section of the Company Website;
- d. when the Company's request to change a username or PAMM Account name which contains obscene language or any elements that are insulting in nature, including racial, religious, nationalistic and ethnic slurs is not fulfilled;
- e. where existingdetailshave beenapproved for aManager's myFutureFXtoattract Investors, the same details (and those of family members and affiliated persons) will not be approved. Detection of any overlap of a Manager's details (passport details, address, e-mail, telephone, etc.) with other Clients applying solely for the proposal will result in the latter's application being rejected;
- f. otherreasons (including without prior warning or explanation).

Оферты публикуются на Веб-сайте Компании в разделе «Справка».

3.6. Компания предоставляет возможность создаватьОферты, состоящие из одного или нескольких уровней (но не более десяти), с параметрами, определяющими условия инвестирования.Условия инвестированияи создания Оферты публикуются в подразделе «Торговыеусловия»раздела«Forex, металлыи CFD» на Веб-сайте Компании.

3.7. Компания вправе запретить прием инвестиций в ПАММ-счета в следующих случаях:

- попытке мошенничества.
- 
- c. При недостаточной активности в теме обсужденияПАММ-счетав личнойветке нафорумеиливо вкладке«Обсуждение» на странице своего счета в рейтинге ПАММсчетов в разделе «Инвестиции» на Веб-сайте Компании.
- d. При неисполнении требования Компании об изменении ника или наименования ПАММ-счета, содержащего нецензурные выражения либо оскорбляющего социальную, расовую, национальную или религиозную принадлежность.
- e. Если в Личном кабинете Управляющего уже естьодобренные документынаприем Инвесторов, аналогичные документы для Личных кабинетов родственников Управляющего, а также любых аффилированных с ним лиц одобряться не будут. При обнаружении любых пересечений личных данных уже работающего Управляющего (таких как паспортные данные,адрес,телефон,e-mail и т. п.) с другим Клиентом, только подавшим документы на Оферту, заявка последнего наОферту будет отклонена.
- 8 f. По другим причинам (в том числе без предварительного предупреждения и без объяснения причины).

4.1. The PAMM Account Rollover (hereinafter, "Rollover") takes place on all PAMM Accounts at the beginning of each server trading hour and may last for several minutes.

- 4.2. ARollover can be either Active or Idle: 4.2. Ролловерможетбытьоткрытым
	- a. An Idle Rollover is used for gathering statistics and updating information on the PAMM Account and Investment Accounts, as well as executing deposit requests;
	- b. An Active Rollover is used for gathering statistics and updating information on the PAMM Account and Investment Accounts, calculating and paying remuneration to the Manager and Partners, and executing deposit and withdrawal requests;

4.3. A Rollover at 00:00 is used exclusively for gathering statistics and updating information on the PAMM Account and Investment Accounts. Deposit and withdrawal requests are not executed at 00:00.

4.4. The type of Rollover (Active or Idle) is determinedbytheManager.APAMMAccount must have at least one Active Rollover per day.

4.5. If, as a result of a technical malfunction, a Rollover has not been executed, it will be executed at 00 minutes of the next hour after the malfunction has been fixed.

5.1. A trading interval on an Investment Account begins on the date the Investment Account is activated (when the first deposit ismade).

5.2. The length of a trading interval may be set at one, three or six calendarmonths.

5.3. The Manager determines the length of trading

intervalsontheirPAMMAccountwhencreating their Proposal.

# **4. PAMM Account Rollover 4. Ролловер ПАММ-счетов**

4.1. КаждыйторговыйчаснавсехПАММсчетах завершается процедурой ролловера ПАММ-счетов (далее — «Ролловер»). Ролловер начинается в 00 минут каждого часа по времени сервера и может занимать несколько минут.

или закрытым:

- a. закрытый Ролловер предназначен для сбора статистики и обновления информации по ПАММ-счету и инвестиционным счетам, а также для исполнения заявок на ввод;
- b. открытый Ролловер предназначен для сбора статистики и обновления информации по ПАММ-счету и инвестиционным счетам, расчета и выплаты вознаграждений Управляющему ипартнерам, исполнения заявок на вводи вывод.

4.3. Ролловер в 00:00 предназначен исключительно для сбора статистики и обновления информации по ПАММ-счету и инвестиционнымсчетам. Заявки на ввод и вывод в 00:00 не исполняются.

4.4. Тип Ролловера (открытый или закрытый) определяется Управляющим. ПАММ-счет должен иметь хотя бы один открытый Ролловер в сутки.

4.5. Если в результате технического сбоя Ролловернебылисполнен, тоонбудет исполненв 00 минут ближайшего часа после устранения причин сбоя.

# **5. Trading Interval 5. Торговый интервал**

5.1. Торговый интервал на инвестиционном счете начинается с даты активации (первого пополнения) инвестиционного счета.

5.2. Длительность торгового интервала может быть равна одному, тремили шести календарным месяцам.

5.3. Управляющий самостоятельноопределяет продолжительность торгового интервала при создании Оферты ПАММ-счета.

5.4. The end of a trading interval designates the beginning of the following trading interval.

5.5. Requests for the payment of the Manager's Remuneration are automatically created during the first open Rollover of the trading day preceding the day on which the trading interval ends.These requests are processed during the first open Rollover on the day on which the trading interval ends.

5.6. The Manager can change the execution time of an open request for the payment of remuneration, but only to an earliertime.

# **6.** Deposit of Funds to the **Investment Account**

6.1. Arequestmustbe submittedin myFutureFXto deposit funds on an Investment Account.

6.2. Upon submitting the request to deposit funds, the corresponding sum will be debited from the Investor's transitory account in myFutureFX. If the deposit currency of the Investment Account and the transitory account are not the same, the deposit will be converted using the Company's exchange rate.

6.3. Upon submitting the request to deposit funds, the request execution time is fixed. The request will be executed during the next suitable Active Rollover.

6.4. An Investor cannot cancel a request to deposit funds once it has beensubmitted.

6.5. When a request to deposit funds is submitted, it will be processed during the next Active Rollover (based on the settings in the Manager's Request Planner) at the current share price (at Rollover, not at the time the request is submitted).

6.6. In cases where the funds were debited from the Investor's transitory account but the deposit request was not generated for any reason, it will be generated at the next Rollover, once normal service has been restored.

5.4. Окончание одного торгового интервала означаетначалоследующеготоргового интервала.

5.5. Заявка на выплату вознаграждения Управляющему автоматически формируется в первый открытый Ролловер торгового дня, предшествующего дню окончания торгового интервала.Даннаязаявкаисполняетсяв первый открытыйРолловервдень окончанияторгового интервала.

5.6. Управляющий может перенести время исполнения активной заявки на выплату вознаграждения, но только на более раннее время.

**6. Ввод средств на инвестиционный счет**

6.1. Ввод средств на инвестиционный счет осуществляетсячерезподачузаявкииз Личного кабинета.

6.2. При подаче заявки на ввод средств соответствующая сумма списывается с лицевого счета Инвестора. Если валюты инвестиционного счета и лицевого счета Инвестора не совпадают, то производится конвертацияпо курсамКомпании.

6.3. При подаче заявки на ввод средств фиксируется время исполнения заявки. Время исполнения заявки соответствует времени ближайшего открытого Ролловера с подходящими условиями.

6.4. Инвесторнеможетотменить исполнение поданной заявки на ввод средств.

6.5. Цена пая, по которой будет исполнена заявкана вводсредств, фиксируетсявРолловер фактического исполнениязаявки(ближайший открытый Ролловер, согласно планировщику заявок Управляющего).

6.6. Если после списания средств с лицевого счета заявка на ввод по каким-либо причинамне была сформирована, она сформируется в ближайший Ролловер после восстановления нормальной работы сервиса. 6.7. In cases where the generated request to deposit funds for any reason is not executed, it will be executed at the next Rollover, once normal service has been restored.

6.8. In cases where the generated request to deposit funds for any reason is not executed, the share price for the request will be in accordance with the share price at the next Rollover in which the request is executed, once normal service has been restored.

6.9. Managers can change the time when an active deposit request will be processed, but only to an earlier time.

6.10. The Company can cancel a deposit requestif non-trading operations are temporarily blocked on such PAMM Accounts.

# **7.** Withdrawing Funds from the **Investment Account**

7.1. A request must be submitted in myFutureFX in order to withdraw funds from an InvestmentAccount.

7.2. Funds withdrawn from the Investment Account will be transferred to the Investor's transitory account in myFutureFX in the deposit currency of the Investment Account.

7.3. In the event that a funds withdrawal request would reduce the balance of the Investment Account to an amount that is lower than the minimum deposit set by the Manager, the Investment Account will be closed and all funds on the account will be transferred to the Investor's transitory account excluding the Manager's Remuneration if a fee is due at the time the Investment Account is closed. The Manager's Remuneration shall be transferred in accordance with clause 9.4 of these Regulations.

7.4. In order to withdraw all their funds, the Investor must submit a request to close the Investment Account.

7.5. Uponsubmittingtherequestto withdraw funds, the request execution time is fixed. The request will be executed during the next suitable Active Rollover.

6.7. Еслисформированнаязаявкана ввод по каким-либопричинамнебыла исполнена,она исполнится в ближайший Ролловер после восстановления работы сервиса.

6.8. Если сформированная заявка на ввод по каким-либо причинам не была исполнена, цена паяисполнения этойзаявкибудет соответствовать цене пая на ближайший Ролловер исполнения заявкипосле восстановления нормальной работы сервиса.

6.9. Управляющий может перенести время исполнения активной заявки, но только на более раннее время.

6.10. Компания может отменить поданную заявку на ввод средств, если на ПАММ-счете временно заблокированы неторговые операции.

# **7. Вывод средств с инвестиционного счета**

7.1. Вывод средств с инвестиционного счета осуществляетсячерезподачузаявкииз Личного кабинета.

7.2. Выводсредствосуществляетсяна лицевой счет Инвестора в той же валюте, что и инвестиционный счет.

7.3. В случае если исполнение заявки на вывод средствсокращаетбаланс инвестиционногосчета до уровня ниже минимального баланса оферты Управляющего, инвестиционный счет будет закрыт, и все средства инвестиционного счета будут выведены на лицевой счет Инвестора за вычетом вознаграждения Управляющего, если таковое причитается на момент закрытия инвестиционного счета. Вознаграждение Управляющему переводится в соответствии с пунктом 9.4 настоящего Регламента.

7.4. Длявывода всехсредствИнвестор должен подать заявку на закрытие счета.

7.5. При подаче заявки на вывод средств фиксируется время исполнения заявки. Время исполнения заявки соответствует времени ближайшего открытого Ролловера с подходящими условиями.

7.6. When a request to withdraw funds or close an Investment Account is submitted, it will be processed at the current share price (next Active Rollover, based on the settings in the Manager's Request Planner).

7.7. In cases where a request to withdraw funds is not executed for any reason, it will be completed at the next Rollover once normal service has been restored. The share price at which the request is to be executed will correspond to the share price at Rollover when it is actually executed.

7.8. An Investor cannot cancel their request to withdraw funds once the requesthas been submitted.

7.9. Managers can change the time when an active request to withdraw funds will be processed, but only to an earlier time.

7.10. The Company can cancel a request to withdraw funds or close an Investment Account if non-tradingoperationsare temporarily blockedon such PAMMAccounts.

- 1. The Manager reserves the right to make another Client of the Company a Partner on their PAMMAccount.ThisClient canbe registered by the Manager as:
	- a. A Private Partner.
	- b. A Public Referral Partner.

8.2. An Investor is considered to be referred by a Private Partner if the Investor entered the Partner's ID number when registering the Investment Account using one of the methods listed in the FAQ on the Company website.

8.3. There are two types of remuneration that Manager can award to Private Partners: 7.6. Цена пая, по которой будет исполнена заявка на вывод средств или закрытие счета, фиксируется в Ролловер фактического исполнения заявки(ближайшийоткрытый Ролловер, согласно планировщику заявок Управляющего).

7.7. Если сформированная заявка на вывод по каким-либо причинам не была исполнена, она исполнится в ближайший Ролловер после восстановлениянормальнойработысервиса. Цена паяисполнения этойзаявкибудет соответствовать цене пая в Ролловер фактического исполнения заявки.

7.8. Инвесторнеможетотменить исполнение поданной заявки на вывод средств.

7.9. Управляющийможетперенести время исполнения активнойзаявкитолько на более раннее время.

7.10. Компания может отменить поданную заявку на вывод средств или закрытие инвестиционного счета, если на ПАММ-счете временно заблокированы неторговые операции.

# **8. Manager's Partner 8. Партнер Управляющего**

- 1. Управляющий имеет право сделать другого Клиента Компании Партнером своего ПАММ- счета. Данный Клиент может быть оформлен Управляющим как:
	- a. Непубличный Партнер.
	- b. Публичный Пaртнер по привлечению.

# **Private Partner Henyon Henyon Henyon Henyon Henyon Henyon Henyon Henyon Henyon Henyon Henyon Henyon Henyon Henyon Henyon Henyon Henyon Henyon Henyon Henyon Henyon Henyon Henyon Henyon Henyon Henyon Henyon Henyon Henyon**

8.2. Инвестор считается привлеченным непубличным Партнером, если при регистрации инвестиционного счета Инвестор указал идентификационный номер Партнера одним из способов, перечисленныхвразделе«Справка»на Вебсайте Компании.

8.3. Управляющий может задать два типа вознаграждения для непубличного Партнера:

- a. Referral Remuneration: this is paid as a percentage of the Manager's Remuneration from profit received from fundsofInvestors referred by the Partner.
- b. Auxiliary Remuneration: this is paid as a percentageoftheManager's Remuneration from profit received from funds of all Investors inthe PAMM Account.

8.4. The Referral Remuneration for a Private Partner for a particular Investment Account will be fixed and equal to the current amount of Referral Remuneration set for the Partner.

8.5. APrivatePartner's remunerationis calculated by the Company according to the set terms of partnership between the Partner and the Manager. The Private Partner's remuneration is calculated at the moment the Manager's Remuneration is debited from the Investment Account according to the accepted Proposal.

8.6. The Manager can set a public remuneration percentage for public referral Partners (hereinafter "Public Partner").

8.7. An Investor is considered to be referred by a Public Partner if, having accessed a PAMM Account through a direct referral link, they make an investment to a PAMM Account that includes a public remuneration percentage in the Manager's Proposal, provided that they do so within 90 days of the last time they used the referrallink.

- a. Вознаграждение за привлечение процент от вознаграждения Управляющего, который рассчитывается, исходяизприбыли, полученнойотсредств Инвесторов, привлеченных данным Партнером в ПАММ-счет.
- b. Долевое вознаграждение процент от вознаграждения Управляющего, который рассчитывается, исходя из прибыли, полученной от средств всех Инвесторов ПАММ-счета.

8.4. Процент вознаграждения за привлечение непубличного Партнера для конкретного инвестиционного счета будет зафиксирован и равен текущему значению вознаграждения за привлечение, установленному данному Партнеру.

8.5. Вознаграждение непубличного Партнера рассчитывается Компанией, согласно установленным параметрам сотрудничества Партнера и Управляющего. Вознаграждение непубличного Партнера рассчитывается в момент списания вознаграждения Управляющего с инвестиционного счета, согласно принятой Инвестором Оферте.

# **Public Referral Partner Публичный Партнер по привлечению**

8.6. Управляющий в оферте может устанавливать публичный процент вознаграждения для публичных Партнеров по привлечению (здесь и далее «Публичный Партнер»).

8.7. Инвестор считается привлеченным публичным Партнером, еслив течение 90 суток с момента последнего перехода по прямой реферальной ссылке на ПАММ-счет Инвестор произвел инвестицию в ПАММсчет, в оферте которого Управляющий установил публичный процент вознаграждения.

- 8. There are two different ways through which a Public Partner can receive remuneration:
	- a. Direct referral a referral where the Investor accesses thePAMMAccount throughadirect link, received from a Public Partner, and makes an investment to the same PAMM Account.
	- b. Indirect referral a referral where the InvestoraccessesthePAMMAccount through a direct link, received from a Public Partner, but makes an investment to adifferentPAMM Account on which the Manager has set a public remuneration percentage.

8.9. The Pubic Partner receives the public remuneration percentage of the Manager's Remuneration, which the Manager receives from the Investor referred by the Partner.

- 8. Управляющийможетустановитьдва типа вознаграждениядляпубличного партнерства:
	- a. Прямое привлечение привлечение, при котором Инвестор прошел по прямой реферальной ссылке на ПАММ-счет, полученной от публичного Партнера и произвел инвестицию в данный ПАММ- счет.
	- b. Косвенное привлечение привлечение, прикоторомИнвестор прошелпопрямой реферальной ссылке на ПАММ-счет, полученнойот публичногоПартнера,но произвел инвестицию в другой ПАММ- счет, в оферте которого Управляющий установил публичный процент вознаграждения.

8.9. Публичный Партнер получает в установленном в оферте размере публичный процент от вознаграждения Управляющего, которое Управляющий получил от привлеченного данным Партнером Инвестора.

8.10. The public remuneration percentage is set at the time the Investment Account is created and cannot be changed.

- 11. The Manager reserves the right to change the public remuneration percentage for new Investment Accounts:
	- a. If the Manager makes a request to increase the public remuneration percentage, the request will be executed at the next Rollover.
	- b. If the Manager makes a request to reduce the public remuneration percentage, the request will be executed at the first Rollover after a period of 30 days.

8.12. When an Investor accesses a PAMM Account through a referral link, the Public Partner's ID number is saved as a cookie in the web browser, which is valid for 90 days from the last time the PAMM Account's page was accessed through the referral link. If the cookie is deleted or the account is accessed through a different web browser, the Public Partner will not be linked to the Investor.

8.13. If a Client makes an investment through an indirect referral more than 90 days after the initial investment was made, the Public Partner will not receive the public remuneration percentage.

8.14. In the event that an Investor has accessed the PAMM account through more than one referral link, the Public Partner whose link to the PAMM Account was most recently used by the Investor will be linked to the Investor.

8.15. If a Partner is both public and private, when referring new Investors, the remuneration receivedby the Partner shall be the larger of the two remuneration percentages at the time the Investment Account was created.

# **9.** Calculations and Transfers on **PAMM Accounts and Investment Accounts**

8.10. Публичный процент вознаграждения фиксируется в момент создания инвестиционного счета и остается неизменным в течение всего существования инвестиционного счета.

- 11. Управляющий имеет право изменить процент публичного вознаграждения для новых инвестиционных счетов:
	- a. Если Управляющий подал заявку на изменениепубличного вознагражденияв большую сторону, то заявкаисполняется в ближайший Ролловер.
	- b. Если Управляющий подал заявку на изменение публичного вознаграждения в меньшуюсторону, тозаявкаисполняется через 30 суток в ближайший Ролловер.

8.12. При переходе Инвестора на ПАММ-счет по реферальной ссылке идентификационный номер публичного Партнера сохраняется в cookies веб- обозревателя и действует в течение 90 суток с момента последнего посещения страницы ПАММ- счетапо реферальнойссылке.Приочисткеcookies или использовании другого веб-обозревателя публичный Партнер за Инвестором не закрепляется.

8.13. Если Клиент произвел инвестицию по косвенному привлечению более чем через 90 суток с момента первоначальной инвестиции, то публичный процент вознаграждения публичному Партнеру не выплачивается.

8.14. При наличии у Инвестора нескольких реферальных ссылок на ПАММ-счет в момент создания инвестиционного счета за Инвестором закрепляется последний публичный Партнер, давший прямую реферальную ссылку на данный ПАММсчет.

8.15. Если Партнер одновременно является непубличным и публичным, то при привлечении новых Инвесторов размер вознаграждения Партнера фиксируется исходя из большего процента из двух в момент создания инвестиционного счета.

# 9. Расчеты и перечисления по ПАММ**счету и инвестиционным счетам**

9.1. The Investment Account Balance is calculated according to the following rules:

- a. each deposit of funds increases the balance by the sum deposited;
- b. each withdrawal of funds decreases the balance proportionately followingsuch operation;
- c. At the end of a trading interval, after remuneration has been paid, the Investment Account Balance becomes equal to the Equity of the Investment Account.

9.2. TheEquityof anInvestment Accountis calculated according to the following rules:

- a. each trading operation on the Investment Accountincreases/ decreasesEquitybythe profit/loss for that operation;
- b. payment of the Manager's Remuneration decreases the Equity by the amount of the remuneration;
- c. each deposit of funds increases Equity by the sum deposited;
- d. each withdrawal of funds decreases Equity by the sum withdrawn.

9.3. When the results are positive, the Manager's Remuneration from profit is paid in the following cases:

- a. at the end of a trading interval on the Investment Account;
- b. when a partial withdrawal of funds is made from the Investment Account (the Manager is paid a percentage of the compensation based on the amount withdrawn);
- 
- 

9.4. The transfer of funds to relevant accounts is carried out by the Company on the settlement date.

9.1. Баланс инвестиционного счета рассчитывается по следующим правилам:

- a. каждыйвводсредствувеличивает баланс на сумму ввода;
- b. каждое списание средств пропорционально уменьшает баланс счета после этой операции;
- c. при окончании торгового интервала и выплате вознаграждения баланс инвестиционногосчета приравниваетсяк средствам инвестиционного счета.

9.2. Средства инвестиционного счета рассчитываются по следующим правилам:

- a. каждая торговая операция на инвестиционном счете увеличивает / уменьшает средства на величину прибыли / убытка по этой операции;
- b. выплата вознаграждения Управляющего уменьшает средства на величину вознаграждения;
- c. каждыйвводсредствувеличивает средства на сумму ввода;
- d. каждоесписаниесредств уменьшает средства на сумму вывода.

9.3. При положительном значении вознаграждение Управляющего от прибыли выплачивается в следующих случаях:

- a. приокончанииторговогоинтервала на инвестиционном счете;
- b. при частичном выводе средств с инвестиционного счета (Управляющему выплачивается процент от вознаграждения, соответствующий объему выводимых средств);
- c. an Investment Account is closed; c. при закрытии инвестиционногосчета;
- d. the PAMM Account isliquidated. d. при ликвидации ПАММ-счета.

# 9.4.Перечислениясредствна

соответствующие счета осуществляются Компанией в день произведения расчета. 9.5. The following rules apply to calculations on PAMM Accounts:

- If the Manager's compensation is  $a<sub>1</sub>$ calculated as being between 0 and 0.01, it will be rounded up to 0.01, and this amount will be transferred from the Investor's Investment Account in the currency in which the PAMM Account is denominated.
- If a Partner earns less than 0.01 in  $\mathbf{b}$ . compensation, the Partner's compensation will be rounded down  $to 0$ .
- If the total amount of compensation on  $\mathcal{C}$ the PAMM Account is 1 USD (or the equivalent in EUR) or less, compensation will not be paid out or recalculated.

 $9.6.$ Remuneration is not calculated and subject to payment for the Investment Account of the Manager.

## **Obligations of the Manager, Investor** 10. and Partner

 $10.1.$ The Manager, Investor, and Partner guarantee to:

- hold all responsibility for compliance with  $a<sub>1</sub>$ relevant legislation, including, but not limited to, legislation related to currency, tax and other laws of the country of residence, including full responsibility for the management of Investors' accounts;
- provide true and accurate information  $<sub>b</sub>$ .</sub> when registering as a Company Client and when completing all documents related to these Regulations;
- be completely and fully aware of c. and understand the meaning, terms and conditions of all accepted Company Regulatory Documents;

9.5. Расчеты на ПАММ-счетах осуществляются на основании следующих принципов:

- если сумма вознаграждения a. **Управляющего находится в диапазоне** от 0 (не включая) до 0.01, то значение округляется в большую сторону и с инвестиционного счета списывается вознаграждение, равное 0.01 в валюте депозита ПАММ-счета;
- $<sub>b</sub>$ </sub> если сумма вознаграждения Партнера меньше 0.01, то это значение округляется в меньшую сторону и вознаграждение Партнера будет равно0:
- общая сумма компенсации по  $\mathcal{C}$ . результатам расчетов по ПАММ-счету в размере 1 USD или меньше (или эквивалент этой суммы в EUR или RUB) перерасчету и компенсации не подлежит.

9.6. Вознаграждения по инвестиционному счету Управляющего не рассчитываются и выплатамне подлежат.

## Обязанности Управляющего,  $10<sub>1</sub>$ Инвестора и Партнера

10.1. Управляющий, Инвестор и Партнер гарантируют, что:

- несут всю ответственность за  $\mathbf{a}$ . соблюдение требований законодательства, в том числе (не ограничиваясь перечисленным) валютного, налогового и иного законодательства страны проживания, включая полную ответственность за ведение коммерческой деятельности по возмездному управлению счетами Инвесторов;
- при регистрации в качестве Клиента  $<sub>b</sub>$ .</sub> Компании, а также при оформлении всех относящихся к настоящему Регламенту документов указали свои достоверные данные;
- полностью ознакомились и полностью c. понимают предмет и условия всех принятых Регламентирующих документов Компании;

 $d_{\cdot}$ fully understand the consequences of one's actions in the enforcement of these Regulations.

Should this guarantee above be breached,  $10.2.$ the Manager agrees to resolve disputes and settle the complaints of third parties resulting from their management of PAMM Account at their own expense and using their own authority.

 $10.3.$ The Manager, Investor and Partner agree to keep access passwords to the Trading Platform and myFutureFX secure and confidential, and do not have the right to disclose these passwords to third parties. All actions related to the fulfillment of these Regulations and/or usage of login and password are considered executed by the holder of said information. The Company does not bear responsibility for the unauthorized use of registration data by third parties.

 $104$ The Manager, Investor and Partner do not have the right to:

- assume responsibility on behalf of  $\mathsf{a}$ the Company or put the Company under any obligations;
- use the Company's brand name and/  $h_{\cdot}$ or trademark:
- publish or assist in any publications related  $\mathcal{C}$ . to the Company in mass media, publish or distribute any articles and letters related to the Company or assist in the writing of such articles and letters in any newspapers, magazines and other periodicals, Internet blogs and forums without the Company's permission;
- $d_{-}$ make any guarantees and/or promises, or make any claims in relation to any payments on behalf of the Company or using the brand name and/or trademark of the Company;

d. полностью понимают последствия своих действий в отношении исполнения настоящего Регламента.

10.2. В случае нарушения вышеуказанной гарантии Управляющий обязуется своими силами и за свой счет разрешать споры и урегулировать претензии третьих лиц в связи с его деятельностью по управлению ПАММсчетом.

10.3. Управляющий, Инвестор и Партнер не вправе передавать третьим лицам пароли от торговой платформы и Личного кабинета и обязуются обеспечивать их сохранность и конфиденциальность. Все действия, осуществленные в отношении исполнения настоящего Регламента и/илис использованием логина и пароля, считаются осуществленными данными лицами. Компания не несет ответственности за несанкционированное использование регистрационных данных третьими лицами.

10.4. Управляющий, Инвестор и Партнер не имеют права:

- брать на себя какие-либо обязательства  $\mathbf{a}$ от имени Компании или связывать Компанию какими-либо обязательствами:
- использовать фирменное  $\mathbf{b}$ . наименование и/или товарный знак Компании:
- без согласования с Компанией  $\mathcal{C}$ . публиковать или содействовать публикациямвпресселюбых объявлений, касающихся Компании, а также выпускать, рассылать какиелибозаметки (статьи, письма) или способствовать написанию заметок (статей, писем) в какие-либо газеты, журналы и другие периодические издания, блоги, форумыв сети Интернет, касающихся Компании;
- давать какие-либо гарантии и/или  $d_{\cdot}$ обещания, делать какие-либо заявления в отношении любых выплат от имени Компании либо с использованием фирменного наименования и/или товарного знака Компании:

perform any other actions that may cause e. any damage to the Company or raise any complaints directed towards the Company by third parties.

 $10.5.$ If lawsuits or complaints are filed against the

Company as a result of the Manager's failure to comply with these Regulations, all losses suffered by the Company shall be fully compensated by the Manager.

## 11. **PAMM Account Liquidation**

11.1. The liquidation of a PAMM Account leads to the liquidation of all Investment Accounts within the PAMM Account.

11.2. The Manager can initiate a PAMM Account's liquidation by making a liquidation request in myFutureFX. All open positions on the PAMM Account must be closed and pending orders deleted before the Manager can liquidate the account.

 $11.3.$ TheCompany can initiate a PAMM Account's liquidation. All open positions will be force closed.

- $\overline{4}$ . The Company reserves the right to liquidate a PAMM Account in the following cases:
	- $\mathsf{a}$ The level of return, as shown in the PAMM Account monitoring, has dropped to -95% or lower for 24 Rollovers in a row. If this happens, the account will be liquidated automatically.
	- $\mathbf{b}$ . The level of return, as shown in the PAMM Account monitoring, has remain unchanged for 100 consecutive trading days, indicating the absence of trading activity on the account. If this happens, the account will be closed automatically.
	- $\mathsf{C}$ . There is suspicion of fraud. The Manager will be given prior warning about their account being liquidated.
- совершать любые иные действия,  $\rho$ . способные причинить Компании какой-либо ущерблибо повлечь предъявление Компании каких-либо исков (претензий) со стороны третьих лиц.
- 10.5. Если в результате нарушения Управляющим

требований настоящего Регламента против Компании будут выдвинуты какие-либо иски (претензии), Управляющий обязуется в полном объеме компенсировать все расходы (убытки), понесенные Компанией.

## 11. Ликвидация ПАММ-счета

11.1. Ликвидация ПАММ-счета влечет ликвидацию всех инвестиционных счетов в составе ПАММ-счета.

11.2. Ликвидация ПАММ-счета может быть инициирована Управляющим путем подачи заявки на ликвидацию из Личного кабинета. На момент подачи заявки на ПАММ-счете должны быть закрыты все торговые позиции, а также удалены отложенные ордера.

11.3. Ликвидация ПАММ-счета может быть инициирована Компанией. Незакрытые торговые позиции принудительно закрываются.

- 4. Компания вправе ликвидировать ПАММ- счет в следующих случаях:
	- Низкий уровень показателя  $a<sub>1</sub>$ доходности: если показатель доходности по мониторингу в течение 24 Ролловеров подряд находится на уровне минус 95% и ниже. ПАММ-счет ликвидируется автоматически.
	- $<sub>b</sub>$ </sub> Отсутствие торговой активности в течение 100 торговых суток подряд (под торговой активностью следует понимать изменение показателя доходности ПАММ-счета по мониторингу). ПАММ-счет ликвидируется автоматически.
	- $\mathsf{C}$ . Подозрения в попытке мошенничества. ПАММ-счет ликвидируется с предварительным предупреждением.
- d. The Manager has failed to adhere to the rules of the Company forum. The Manager will be given prior warning about their account being liquidated.
- e. The Manager has failed to respond to queries in their personal thread in the Company forum in a timely fashion. The Manager will be given prior warning about their account being liquidated.
- f. The Manager has not adhered to the Company requirement to change the nicknameornameof aPAMMAccount which contains obscene language or language that is insulting to social, racial, national or religious identity. The Manager will be given prior warning about their account being liquidated.
- g. Otherreasons. The Manager may or may not receive prior warning and explanation.

11.5. ArequestforaPAMMAccount's liquidationis fulfilled during the next Rollover. The remaining net Equity of Investors and the Manageris automatically transferred to their transitoryaccounts.

# **12.** Investment Account Expiration **12.** Сроки существования

12.1. Companypolicyregardingthe expirationof Investment Accounts is as follows:

- a. InvestmentAccountswithapositive balance will never expire.
- b. InvestmentAccounts witha balance of zero will be moved to the archive. Archived accounts may not be restored.

12.2. InvestorsmayclosetheirInvestment Accounts at any time.

# **13. Communication 13. Коммуникации**

13.1. The Manager and the Investor are Clients of the Company. In order to communicate with the Client, the Company may use:

- d. Несоблюдение правил форума. ПАММсчет ликвидируется с предварительным предупреждением.
- e. Недостаточная активность в теме обсуждения ПАММ-счета в личной ветке на форуме. ПАММ-счет ликвидируется с предварительным предупреждением.
- f. Неисполнение требования Компании об изменении ника или наименования ПАММ-счета, содержащего нецензурные выражения либо оскорбляющего социальную,расовую, национальнуюили религиозную принадлежность. ПАММ-счет ликвидируется с предварительным предупреждением.
- g. Другие причины (в том числе и без предварительного предупреждения, и без объяснения причины).

11.5. Заявка на ликвидацию ПАММ-счета исполняется в ближайший Ролловер. Остаток средств Инвесторов и Управляющего автоматически переводится на их лицевые счета.

# **инвестиционных счетов**

12.1. Действуют следующие ограничения по срокамсуществованияинвестиционных счетов:

- a. Срок существования активных инвестиционныхсчетовне ограничен.
- b. Инвестиционные счета с обнуленным балансом переносятся в архив автоматически без возможности дальнейшего восстановления.

12.2. Инвестор вправе закрыть инвестиционный счет в любой момент.

13.1. Управляющие и Инвесторы являются Клиентами Компании, и Компания может использовать для связи с ними:

- 
- 
- c. telephone;  $\qquad \qquad$  с. телефон;
- 
- e. notifications and announcements in the Company News subsection of the " ABOUT US" section of the Company Website. The Company will use the Clients details indicated when opening the account or

those details which have been altered by the Client in myFutureFX. The Client agrees to accept notifications from the Company at any time.

13.2. Any communications sent to the Client (documents, notices, confirmations, statements etc.) are deemed received:

- a. if sent by e-mail, within one hour after e- mailing it;
- b. ifsentbyTradingPlatforminternalmail, immediately after sending it;
- c. if by telephone, then once the telephone conversation has been finished;
- d. if sent by post, 7 (seven) calendar days after posting it; and
- e. if posted on the Company News page of the "ABOUT US" section of the Company Website, within one hour after it has been posted.

13.3. The Client shall notify the Company immediately of any change in the Client's contact details.

13.4. Any telephone conversation between the Client and the Company may be recorded. Any recordings shall be and will remain the sole property of the Company and will be accepted by the Client as conclusive evidence of the Instructions or conversations so recorded.

- a. Trading Platform internal mail; a. внутреннюю почту торговой платформы;
- b. e-mail; b. электронную почту;
	-
- d. post; d. почтовые отправления;
	- e. объявление в подразделе «Новости компании»раздела«Окомпании»на Веб- сайте Компании. Компания будет использовать реквизиты Клиента, указанные при открытии счета или

измененные Клиентом в ЛК. Клиент соглашаетсяпринимать сообщенияот Компании в любое время.

13.2. Любая корреспонденция (документы, объявления, уведомления, подтверждения, отчеты и др.) считается полученной Клиентом:

- a. спустя одинчас после отправкина его электронный адрес (e-mail);
- b. сразужепослеотправкипо внутренней почте торговой платформы;
- c. сразу после завершения телефонного разговора;
- d. через 7 (семь) календарных дней с момента почтового отправления;
- e. через час после размещения объявления в подразделе«Новости компании»раздела «О компании» на Веб-сайте Компании.

13.3. Клиент обязан проинформировать Компанию обизменениях в своей контактной информации.

13.4. Клиент признает, что его телефонные переговорыс Компаниеймогут быть записаны на магнитныеилиэлектронныеносители.Эти записи являются собственностью Компании, и онимогут служить доказательством поданных Клиентом распоряжений.

# **14.** Procedure for Dispute

# **Resolution Complaint Procedure**

14.1. If any conflict situation arises in which the Manager or Investor reasonably believes that the Company, as a result of any action or failure to act, breaches one or more terms of these Regulations, the Manager or Investor has the right to lodge a complaint with the Company. Complaints are accepted within 3 (three) business days after the grievance has arisen.

14.2. A complaint shall be lodged within the corresponding section of myFutureFX. Complaints are

automatically assigned with a unique number (TID), the confirmation of which is sent to the Client.

Allcomplaints lodgedbyanyothermeans(ona forum, by email, telephone, fax, etc.) will not be considered.

14.3. The complaint must not include: 14.3. Претензия не должна содержать:

- a. affective appraisal of the conflict situation; a. эмоциональную оценкуспорной
- 
- 
- 

14.4. The Company has the right to refuse a complaint if any of clauses 14.1, 14.2 or 14.3 have been breached.

14.5. Complaints made in regards to the failure to execute or improper execution of any kind of obligationsregardingtradingoperationsona PAMM Account are to be made only to the Manager.

# 14. Порядок урегулирования **спорных ситуаций**

## **Оформление** претензии

14.1. В случае возникновения ситуации, когда Управляющий или Инвестор считает, что Компания в результате какого-либо своего действия или бездействия нарушает один или более пунктов настоящего Регламента, Управляющий и Инвестор имеют право предъявить Компании претензию. Претензии принимаются в течение 3 (трех) рабочих дней с момента возникновения оснований для их предъявления.

14.2. Для предъявления претензии по каждой спорной ситуации Клиент должен заполнить

стандартную форму в соответствующем разделе Личного кабинета. Претензии автоматически присваивается уникальный номер (TID), о чем Клиенту высылается соответствующее подтверждение.

Все претензии, предъявленные иным образом (на форуме, по e-mail, по телефону, факсу и т. д.), к рассмотрению не принимаются.

- - ситуации;
- b. offensive language; b. оскорбительные высказывания;
- c. obscenities; c. ненормативную лексику;
- d. threats. d. угрозы.

14.4. Компания вправе отклонить претензию в случае несоблюдения условий, указанных впп. 14.1, 14.2 и 14.3.

14.5. Претензии в отношении неисполнения или ненадлежащего исполнения каких-либо обязательств по торговым операциям на ПАММ- счете предъявляются только Управляющим.

14.6. Where complaints are submitted by the Manager regarding trading operations, the execution of requests on the PAMM Account will be blocked until a decision regarding the Dispute has been made. If Investors already have active requests to withdraw/deposit funds, it is recommended that the Manager submit their complaint in the shortest time possible in order to avoid breaching settlements on the PAMM Account.

14.7. In accordance with these Regulations, the Company retains the right to independently initiate a review and resolution of aDispute.

# **Indemnification Компенсация**

- 14.8. The Company may resolve all Disputes: 14.8. Урегулирование спорной ситуации
	- a. by crediting/debiting the Client's trading account: this correcting entry will have the commentary " Indemnification";
	- b. by reopening erroneously closed positions; b. путем восстановления ошибочно
	- c. bydeletingerroneouslyopenedpositions or placed orders.

The Company has the right to choose the method of Dispute resolution at its solediscretion.

Disputes not mentioned in these Regulations are resolved at the sole discretion of the Company in accordance with common market practice and the Company's interpretationof fair resolution of the Dispute.

14.9. The Company shall not be liable to the Client if for any reason the Client has received less profit than was hoped for or has incurred a loss as a result of anuncompleted action which the Client had intended to complete.

14.10. The Company shall not be liable to the Client in respect of any indirect, consequential or non- financial damage (emotional distress etc.).

14.6. При подаче Управляющим претензии по торговым операциям исполнение заявок на ПАММ-счете блокируется до принятия окончательного решения по спорной ситуации. Если на ПАММ-счете существуют активные заявки Инвесторов на ввод / вывод средств, Управляющему рекомендуется в кратчайшие сроки подать претензию в целях недопущения нарушения расчетов по ПАММсчету.

14.7. В соответствии с настоящим Регламентом Компания вправе самостоятельно инициировать рассмотрение и урегулирование спорной ситуации.

может осуществляться Компанией:

- a. в виде компенсационной корректировки, начисляемой на торговый счет Клиента или списываемой с торгового счета Клиента, с комментарием «Indemnification»;
- закрытых позиций;
- c. путем удаления ошибочно открытых позиций или выставленных ордеров.

Урегулирование спорной ситуации находится в исключительной компетенции Компании.

В случае возникновения спорной ситуации, не прописанной в настоящем Регламенте, окончательное решение принимается Компанией исходя из общепринятой рыночной практики и своих представлений о справедливом урегулировании спорной ситуации.

14.9. Если Клиент имел намерение совершить какое-то действие, но не совершил его по какой- либопричине,Компанияне возмещает Клиенту недополученную в результате этого прибыль или понесенные в результате этого убытки.

14.10.Компания не возмещает Клиенту косвенный или нематериальный ущерб (в т. ч. моральный ущерб и т. д.).

14.11. The Compliance Department shall consider any Client complaint or Dispute and will deliver a judgment on it within the shortest amount of time possible. The Dispute must be reviewed within 5 (five) businessdays of having been received.In certain cases this deadline may be extended.

14.12. The Company retains the right to resolve Disputes immediately after a decision being made, but no later than 1 (one) business day from the moment a decision regarding the Dispute has been made.

14.13. In accordance with these Regulations, the Company retains the right to independently initiate a review and resolution of a Dispute. In this case, the maximum possible time period in which a decision regarding the Dispute is to be made and steps towards its resolution being taken shall be 3 (three) days. In certain cases this deadline may be extended.

14.14. The Client accepts that in the event that they fall into arrears on their account, the Company reserves the right to unilaterally pay off this debt by withdrawing funds from the Client's Investment Accounts.

15.1. The Company does not guarantee profit. Positive trading results in the past do not guarantee future positive trading results.

15.2. The Manager, Investor and Partner accept responsibility for possible financial losses such as direct losses or profit lost resulting from the following risks:

- a. the risk that the Manager does not possess the necessary qualification or knowledge required to manage Investors' funds;
- b. the risk that the Manager may not observe Investors' interests or may carry out fraudulentoperations inrelationto Investors' funds;
- c. the risk that the Manager may lose control over the PAMMAccount;

14.11.Отдел по рассмотрению жалоб и споров рассматривает претензию Клиента и выносит решение по спорной ситуации в кратчайшие сроки. Срок рассмотрения претензии может составлять до 5 (пяти) рабочих дней с момента ее получения. В некоторых случаях срок рассмотрения претензии может быть увеличен.

14.12.Компания осуществляет урегулирование спорной ситуации непосредственно после принятия решения, но не позже 1 (одного) рабочего дня с момента принятия решения по спорной ситуации.

14.13.Компания вправе самостоятельно инициировать рассмотрение и урегулирование спорной ситуации в соответствии с настоящим Регламентом. В этом случае максимально возможныйсрок решенияпо спорнойситуации и принятия мер к ее урегулированию составляет 3 (три) дня.Однако внекоторых случаях срокможет быть увеличен.

14.14. Клиент признает, что в случае возникновения задолженности на его счете, Компания имеет право погасить эту задолженностьводностороннемпорядке путем списания средств c инвестиционных счетов Клиента.

# **15. Risks 15. Риски**

15.1. Компания не гарантирует получения прибыли. Положительные результаты торговли в прошлом не гарантируют положительных результатов торговли в будущем.

15.2. Инвестор, Управляющий и Партнер принимаютвозможныефинансовыепотерив виде прямых убытков или упущенной прибыли в результате следующих рисков:

- a. риск отсутствия у Управляющего квалификации и знаний, необходимых для управления средствами Инвесторов;
- b. риск несоблюдения интересов Инвесторов или мошеннических действий Управляющего в отношении средств Инвесторов;
- c. риск утери контроля над ПАММсчетом со стороны Управляющего;
- d. the risk that third parties may gain access to management of the PAMM Account;
- e. the risk that the Manager, Investor or Partner may misunderstand or misinterpret these Regulations;
- $f_{\perp}$ the risk that complaints concerning trading operations on the Investor's Investment Account may be submitted late by the Manager to the Company;
- the risk of unforeseen delays in g. transfers between accounts or late execution of deposit/withdrawal requests or the closing/liquidation of a PAMM Account;
- h. the risk of a PAMM Account's liquidation.

The PAMM Account Manager and their 15.3. Investors bear financial responsibility for any negative

equity incurred on a PAMM account in direct proportion to their share in the account.

 $15.4.$ Under no circumstances does the Company bear responsibility for the consequences of such risks listed above.

## $16.$ **Miscellaneous**

16.1. The Client acknowledges that the Company has the right to introduce amendments to the provisions of these Regulations at any time, having given the Client written notification about the planned changes 3 (three) calendar days in advance. Such amendments shall come into force and are binding for the Client on the date specified in the notification.

Should one or more provisions of these  $16.2.$ Regulations become invalid, null and void for any reason, it shall not affect the validity of any other provision hereof which will continue to be binding.

### 17. **Terms and Interpretation**

- d. рискдоступатретьихлицк управлению ПАММ-счетом;
- риск непонимания или e. неверной трактовки настоящего Регламента Инвестором, Управляющим или Партнером;
- $f_{\cdot}$ риск несвоевременной подачи претензий Управляющим к Компании вотношении осуществления торговых операций на инвестиционном счете Инвестора;
- риск непредвиденных задержек при g. переводе средств между счетами или несвоевременного исполнения заявок на ввод / вывод средств или закрытие / ликвидацию инвестиционного счета;
- h. риск ликвидации ПАММ-счета.

15.3. В случае возникновения задолженности на ПАММ-счете Управляющий и Инвесторы несут

финансовую ответственность пропорционально вложенным средствам.

15.4. Компания ни при каких условиях не несет ответственности за возникновение вышеперечисленных рисков и за их последствия.

## 16. Прочие условия

16.1. Клиент признает, что Компания имеет право внести поправки в положения настоящего Регламента в любое время, за 3 (три) календарных дня, письменно уведомив Клиента опланируемых изменениях. Такие поправки вступают в силу и становятся обязательными для Клиента с даты, указанной в уведомлении.

16.2. В случае если одно или более из положений настоящего Регламента являются по какой-либо причине недействительными, не имеющими юридической силы, такая недействительность не оказывает влияния на действительность любого другого положения настоящего Регламента, которое остается в силе.

### Термины и определения  $17.$

**Investment Account Balance** shall mean the Investment Account indicator which reflects the total deposits and withdrawals of funds on the account.Itis calculated as set forth in clause 9.1 of these Regulations.

**Manager's Remuneration** shall mean the share of Investor profit which is paid to the Manager in light of the Investor's acceptance of theProposal.

The calculation of the Manager's Remuneration from the profit is carried out by the Company according to the following formula:

(Equity – Balance) \* Fee / 100, where:

Equity — Investment Account funds.

Balance — Investment Account

Balance.

Fee - Manager's Remuneration from profit made in accordance with the level indicated in the Manager's Proposal.

**Investment Account** shall mean the account (or accounts) which are open and belong to the Investor and attached to the Manager's corresponding account

**Private PAMM Account** shall mean an account which the Manager does not include in the full rating of PAMM Accounts in "The PAMM Account Ratings" subsection of the "INVESTMENTS" section of the Company Website. This type of account cannot be included in the rating.

**Public PAMM Account** shall mean an account which is visible to all visitors of the Company Website. This type of account is included in the full list of PAMM Accounts in "The PAMM Account Ratings" subsection of the " INVESTMENTS" section of the Company Website and can be included in the rating.

**Rollover** shall mean a technical procedure which takes place on all PAMM Accounts at the beginning of each trading hour in order to update the statistical indicators, in addition to executing requests for deposits and withdrawals.

**Investment Account Funds** shall mean the Investment Account indicator which reflects the Balance and trading outcomes forthe Investment Account in question.It is calculated as outlined in clause 9.2 of these Regulations.

# **«Баланс инвестиционного счета»** —

показатель инвестиционного счета, отражающий сумму всех вводов и выводов средств по счету. Рассчитывается по правилам пункта 9.1 настоящего Регламента.

**«Вознаграждение Управляющего»** - часть прибыли Инвестора, причитающаяся Управляющему в рамках принятой Инвестором Оферты.

Расчет суммы вознаграждения Управляющего от прибыли осуществляется Компанией по следующей формуле:

(Equity – Balance) \* Fee / 100, где:

Equity—средстваинвестиционного

счета. Balance —баланс

инвестиционного счета.

Fee—вознаграждениеУправляющегоот прибыли по соответствующему уровню Оферты Управляющего.

«Инвестиционный счет» - это счет (или счета), открытый и принадлежащий Инвестору, присоединенный к счету (или к счетам)

(or accounts) of the corresponding PAMM Account. Управляющего соответствующего ПАММ-счета.

**«Непубличный ПАММ-счет»** — счет, не включенныйУправляющимвполный список ПАММ-счетов в подразделе «Рейтинг ПАММ- счетов» раздела «Инвестиции» на Веб-сайте Компании. Счетаданноготипанемогутбыть включены в рейтинг.

«Публичный ПАММ-счет» - счет, видимый для всех посетителей Веб-сайта Компании. Счета данного типа включены в полный список ПАММ- счетов в подразделе «Рейтинг ПАММ-счетов» раздела «Инвестиции» на Вебсайте Компании и могут быть включены в рейтинг.

**«Ролловер»** — техническая процедура, проводимая на каждом ПАММ-счете в начале каждого торгового часа с целью обновления статистических показателей, а также исполнения заявок на ввод и выводсредств.

**«Средства инвестиционного счета»** —

по правилам пункта 9.2 настоящего Регламента $_{26}$ показатель инвестиционного счета, отражающий сумму Баланса и торгового результата по данному инвестиционному счету. Рассчитывается **Investment Account Net Equity** shall mean the Investment Account indicator which reflects the Investment Account Equity, minus the Manager's RemunerationforthePAMM Accountinquestion.

# «Чистые средства инвестиционного счета» -

показатель инвестиционного счета, отражающий средства инвестиционного счета за вычетом вознаграждения, причитающегося Управляющему данного ПАММ-счета.